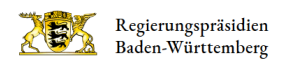

# Ausgleichstock

# Was wird gefördert?

Der Ausgleichstock dient der Unterstützung leistungsschwacher Gemeinden durch Bedarfszuweisungen bei der Schaffung notwendiger kommunaler Einrichtungen und der Milderung besonderer Belastungen einzelner Gemeinden, soweit sie eine unbillige Härte bedeuten.

## Wer kann einen Antrag stellen?

Gemeinden, Kommunalverbände

### Wann ist der Antrag zu stellen?

Der Antrag ist schriftlich mit allen Unterlagen bis spätestens 1. Februar des Jahres, in dem die Maßnahme begonnen werden soll, bei der Rechtsaufsichtsbehörde vorzulegen. Große Kreisstädte stellen den Antrag direkt beim dem für sie zuständigen Regierungspräsidium.

### Wir bitten zu beachten:

Der Antrag kann gem. Nr. 2.6 VwV Ausgleichstock grundsätzlich erst dann gestellt werden, wenn die Maßnahme im Haushaltsplan veranschlagt worden ist.

Zur Erleichterung der späteren Antragsprüfung sollten im Vorfeld der Antragstellung auftretende Fragen zwischen dem Regierungspräsidium und der Gemeinde - ggf. unter Beteiligung der Rechtsaufsichtsbehörde - frühzeitig geklärt werden.

# Welche Unterlagen sind dem Antrag beizufügen?

- 1. Die zur Beurteilung der Maßnahme und ihrer Finanzierung erforderlichen Unterlagen:
	- Baubeschreibung Erläuterungsbericht
	- Entwurfsplanung Baugesuch Freiflächenplanung
	- Ausgabenberechnung Kostenberechnung
	- Bauzeitplan
	- Folgekostenberechnung
	- o ggf. Wirtschaftlichkeitsberechnung
- 2. Der Haushaltsplan einschließlich der Anlagen der VwV Produkt- und Kontenrahmen sowie Finanzplan mit Investitionsprogramm
- 3. Festgestellter Jahresabschluss des zweitvorangegangenen Jahres
- 4. Ein Kurzüberblick über das Ergebnis der Jahresrechnung des drittvorangegangenen Jahres (Stand der Rücklage des ordentlichen Ergebnisses und des Sonderergebnisses, Stand der Verschuldung - ohne noch nicht ausgeschöpfte Kreditermächtigungen) sowie Nettoinvestitionsfinanzierungsmittel - unter Darstellung der Berechnungsgrundlagen
- 5. Eine Berechnung über die Gesamtschuldendienstbelastung bei Umrechnung der Kreditverpflichtungen in Annuitäten mit einer Laufzeit von 20 Jahren.

### Kontakt

### Regierungspräsidium Stuttgart

#### [Referat 14](http://rp.baden-wuerttemberg.de/rps/abt1/ref14/)

Geschäftsstelle Ausgleichstock [0711 904-11401](#page--1-0) [ausgleichstock@rps.bwl.de](mailto:ausgleichstock@rps.bwl.de)

Marlene Pfeiffer [0711 904-11420](#page--1-0) [marlene.pfeiffer@rps.bwl.de](mailto:marlene.pfeiffer@rps.bwl.de)

Markus Klein [0711 904-11422](#page--1-0) [markus.klein@rps.bwl.de](mailto:markus.klein@rps.bwl.de)

Jan-Phillip Saur [0711 904-11423](#page--1-0) [jan-phillip.saur@rps.bwl.de](mailto:jan-phillip.saur@rps.bwl.de)

### Regierungspräsidium Karlsruhe

#### [Referat 14](http://rp.baden-wuerttemberg.de/rpk/abt1/ref14/)

Geschäftsstelle Ausgleichstock [ausgleichstock@rpk.bwl.de](mailto:ausgleichstock@rpk.bwl.de)

Karin Schäfer [0721 926-3241](#page--1-0) [karin.schaefer@rpk.bwl.de](mailto:karin.schaefer@rpk.bwl.de)

Benjamin Majer [0721 926-2154](#page--1-0) [benjamin.majer@rpk.bwl.de](mailto:benjamin.majer@rpk.bwl.de)

Kristofer Böhm [0721 926-2117](#page--1-0) [kristofer.boehm@rpk.bwl.de](mailto:kristofer.boehm@rpk.bwl.de)

### Regierungspräsidium Freiburg

#### [Referat 14](http://rp.baden-wuerttemberg.de/rpf/abt1/ref14/)

Matthias Mahler [0761-208-1058](#page--1-0) [matthias.mahler@rpf.bwl.de](mailto:Matthias.mahler@rpf.bwl.de)

Ute Krause [0761 208-1085](#page--1-0) [ute.krause@rpf.bwl.de](mailto:ute.krause@rpf.bwl.de)

Benedikt Graf [0761 208-1053](#page--1-0) [benedikt.graf@rpf.bwl.de](mailto:benedikt.graf@rpf.bwl.de)

### Regierungspräsidium Tübingen

[Referat 14](http://rp.baden-wuerttemberg.de/rpt/abt1/referat-14/)

Rainer Keppler [07071 757-3301](#page--1-0) [rainer.keppler@rpt.bwl.de](mailto:rainer.keppler@rpt.bwl.de)

Das zuständige Regierungspräsidium kann im Einzelfall, wenn es für die Prüfung des Antrags erforderlich ist, weitere Unterlagen (z. B. Gutachten) anfordern.

# Anträge und weitere Informationen

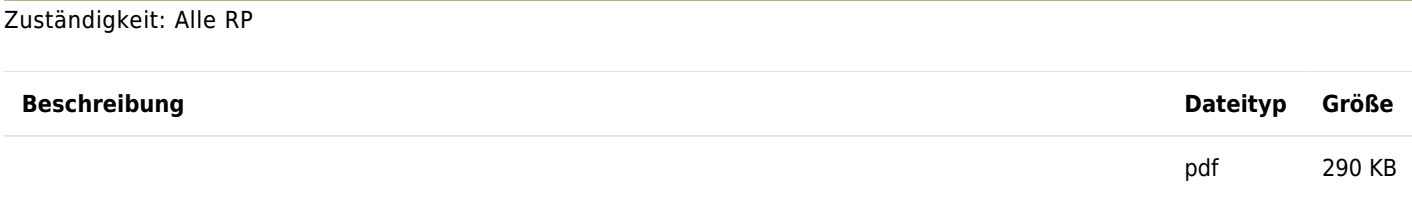

 [Antrag auf Gewährung einer Investitionshilfe aus dem](http://rp.baden-wuerttemberg.de/fileadmin/RP-Internet/Themenportal/Wirtschaft/Foerderprogramme/_DocumentLibraries/Ausgleichstock/AusgleichstockAntrag.pdf)

**[Ausgleichstock](http://rp.baden-wuerttemberg.de/fileadmin/RP-Internet/Themenportal/Wirtschaft/Foerderprogramme/_DocumentLibraries/Ausgleichstock/AusgleichstockAntrag.pdf)** 

pdf 2 MB

 [VwV des MLR und FM über die Verteilung der Mittel aus dem](http://rp.baden-wuerttemberg.de/fileadmin/RP-Internet/Themenportal/Wirtschaft/Foerderprogramme/_DocumentLibraries/Ausgleichstock/AusgleichstockVwV.pdf)

**[Ausgleichstock](http://rp.baden-wuerttemberg.de/fileadmin/RP-Internet/Themenportal/Wirtschaft/Foerderprogramme/_DocumentLibraries/Ausgleichstock/AusgleichstockVwV.pdf)** 

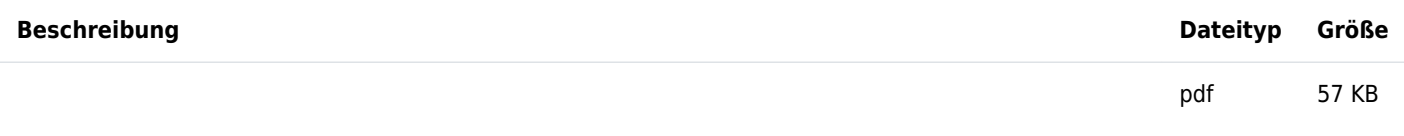

 [Verwendungsnachweis für eine Investitionshilfe aus dem](http://rp.baden-wuerttemberg.de/fileadmin/RP-Internet/Themenportal/Wirtschaft/Foerderprogramme/_DocumentLibraries/Ausgleichstock/InvestitionshilfeVerwendungsnachweis.pdf)

**[Ausgleichstock](http://rp.baden-wuerttemberg.de/fileadmin/RP-Internet/Themenportal/Wirtschaft/Foerderprogramme/_DocumentLibraries/Ausgleichstock/InvestitionshilfeVerwendungsnachweis.pdf)** 

Verlinkung zu diesem Akkordeon-Element kopieren

Zuständigkeit: Stuttgart

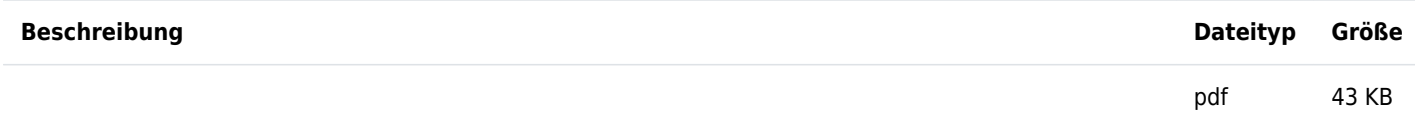

 [Teilzahlungsantrag auf eine Investionshilfe aus dem](http://rp.baden-wuerttemberg.de/fileadmin/RP-Internet/Themenportal/Wirtschaft/Foerderprogramme/_DocumentLibraries/Ausgleichstock/AbschlagszahlungS_0413.pdf)

**[Augleichstock](http://rp.baden-wuerttemberg.de/fileadmin/RP-Internet/Themenportal/Wirtschaft/Foerderprogramme/_DocumentLibraries/Ausgleichstock/AbschlagszahlungS_0413.pdf)** 

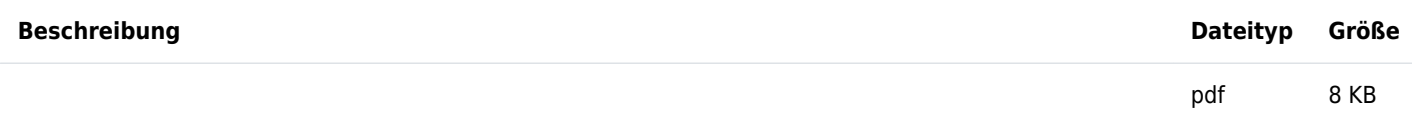

 [Umrechnung der Kreditverpflichtung in Annuitäten mit einer](http://rp.baden-wuerttemberg.de/fileadmin/RP-Internet/Themenportal/Wirtschaft/Foerderprogramme/_DocumentLibraries/Ausgleichstock/KreditverpflichtungS.pdf)

[Laufzeit von 20 Jahren](http://rp.baden-wuerttemberg.de/fileadmin/RP-Internet/Themenportal/Wirtschaft/Foerderprogramme/_DocumentLibraries/Ausgleichstock/KreditverpflichtungS.pdf)

Verlinkung zu diesem Akkordeon-Element kopieren

Zuständigkeit: Karlsruhe

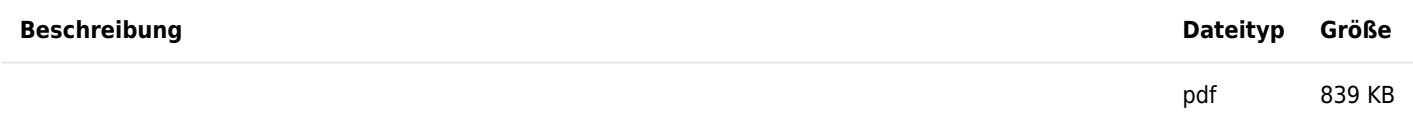

 [Teilzahlungsantrag auf eine Investionshilfe aus dem](http://rp.baden-wuerttemberg.de/fileadmin/RP-Internet/Themenportal/Wirtschaft/Foerderprogramme/_DocumentLibraries/Ausgleichstock/TeilzahlungK.pdf)

**[Ausgleichstock](http://rp.baden-wuerttemberg.de/fileadmin/RP-Internet/Themenportal/Wirtschaft/Foerderprogramme/_DocumentLibraries/Ausgleichstock/TeilzahlungK.pdf)** 

Verlinkung zu diesem Akkordeon-Element kopieren

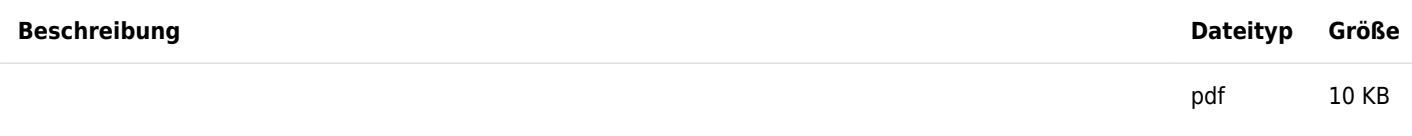

 [Teilzahlungsantrag auf eine Investionshilfe aus dem](http://rp.baden-wuerttemberg.de/fileadmin/RP-Internet/Themenportal/Wirtschaft/Foerderprogramme/_DocumentLibraries/Ausgleichstock/TeilauszahlungF.pdf)

**[Ausgleichstock](http://rp.baden-wuerttemberg.de/fileadmin/RP-Internet/Themenportal/Wirtschaft/Foerderprogramme/_DocumentLibraries/Ausgleichstock/TeilauszahlungF.pdf)** 

Verlinkung zu diesem Akkordeon-Element kopieren

Zuständigkeit: Tübingen

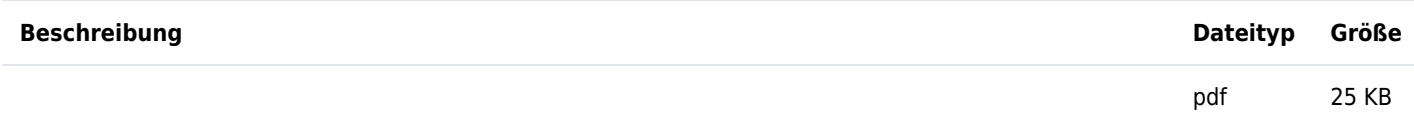

 [Teilzahlungsantrag auf eine Investionshilfe aus dem](http://rp.baden-wuerttemberg.de/fileadmin/RP-Internet/Themenportal/Wirtschaft/Foerderprogramme/_DocumentLibraries/Ausgleichstock/TeilauszahlungT.pdf)

**[Ausgleichstock](http://rp.baden-wuerttemberg.de/fileadmin/RP-Internet/Themenportal/Wirtschaft/Foerderprogramme/_DocumentLibraries/Ausgleichstock/TeilauszahlungT.pdf)** 

Verlinkung zu diesem Akkordeon-Element kopieren